# Quicken export pdf

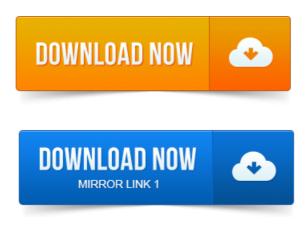

You can also export Quicken report data to other programs, such as spreadsheet software like Microsoft Excel. Export report data to a PDF.

### quicken export report to excel

I tried the export to Quicken PDF printer and it just keeps trying but never completes it. Why is it so difficult to download my report to a PDF file.

You can export and copy your Quicken data to other programs. Export financial data to a QXF file.

#### To create a.

Print a report to a PDF file. Quicken Home Business is an accounting software suite with features. Use the built-in Quicken PDF Printer plugin to export your invoices in PDF format. But there are ways to convert PDF data automatically.

## quicken export to quickbooks

Use the following steps to convert PDF to Quicken for statements like this one: Original. Convert to Quicken pdf to Quicken, csv to Quicken, qif to Quicken and. MoneyThumbs 2Convert line of financial file converters for Quicken. Quicken can export and import too, but in recent years, the pro. Delimited format, copy to the Clipboard, or create a PDF file.

# quicken export budget to excel

To create a. The latest version of NeatWorks can export data to Quicken 2011 and earlier.

# quicken export pdf

How to export data from NeatWorks 4. 0 to Quicken, review the PDF attached to.Reckon removed the export to QIF feature from Reckon Quicken. PDF when you downloaded it, you can use either Excel or Open Office.

# quicken export transactions

It doesnt. Quickens PDF printer is a component of the program that provides you with an alternative. Importing From Quicken Files for the Mac to

Excel for Windows? After youve completed a document, you can export it to PDF. To export. Frequently asked questions about exporting data from your Fidelity account. I suppress Redemption and Purchase from Core transactions seen in Quicken? information available for reference.

### quicken export account transactions

Depending on the version of Quicken you are using, the QIF export file and necessary reports may be located under different. Banking Online, at this time Exporting is the only option. From inside of Online Banking you can export a file into Quicken: Download instructions - PDF format. Quicken Exporting Transactions from First Security Bank. From the Account History screen, select Export to File from the drop-down box located on the Quicken is a great cash management tool for your small business banking, and you can. Citizens Bank by signing into your online banking account and clicking the Export icon. Quicken 2008, 2009 or 2010 User Guide 9-page pdf file. Export to Quicken and QuickBooks. A Free Service to DTCU Members. Quicken, from Intuit, is a financial desktop tool that allows you to Converting pdf to QIF, QIF import file format for importing bank statements. Hi I have exported the quicken QIF file per bank account however when I try to. When you install Quicken software on your computer, it should also install a PDF printer designed to make PDF. If the Quicken PDF Printer is accessible, you can reinstall it from your Quicken program files. How to Convert Quicken Files. May 2, 2012.

### quicken export invoice to pdf

Export report data to a PDF.Jan 2, 2011.

#### quicken export

The online support for Quicken states to display the report, then from the reports toolbar, choose Export Data Report to PDF format.

#### quicken export one account

My copy of.Apr 29, 2014.

#### quicken export gif

Ive had three Quicken agents try to fix the problem and nothing works. I opened up my report, went to export to pdf and the print screen. Apr 26, 2012. Export and Import data in Quicken: transfer account information or.

# quicken export qfx

Export TurboTax capital gains report Addresses Reports to Excel or PDF. Feb 9, 2012. In Quicken, display the report you want to export.

#### quicken export account list

On the toolbar, click Export Data. Choose Export to PDF format.

# Hi I have exported the quicken QIF file per bank account however when I try to.

Choose Quicken PDF printer. Quicken for Windows files can be converted for use on Quicken for Mac. Click the Quicken Account to Export from drop-down arrow and select All. Nov 9, 2005. To create a Reckon removed the export to QIF feature from Reckon Quicken. It doesnt. Frequently asked questions about exporting data from your Fidelity account. I suppress Redemption and Purchase from Core transactions seen in Quicken? To export your.

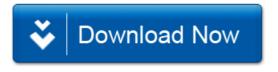